by Laura García (Zen Load Balancer Team) Netdev 1.2

## 1. Development Evolution

- 2. Use Cases Review
- 3. Benchmarks
- 4. Work To Do

## Development Evolution

New expressions available

- ➔ **nft\_numgen**: number generator with two modes.
	- Incremental
	- Random

Ability to scale the values and add an offset

**→ nft\_hash**: Hash any selector concatenation, one mode.

● Jenkins

nft\_numgen expression (based on xt\_statistics)

 $\rightarrow$  Incremental counter for round robin scheduler.

ip daddr <vip> tcp dport <vport> dnat to **numgen inc mod 2** map { 0 : <ipaddr0>, 1 : <ipaddr1> } meta mark set **numgen inc mod 3 offset 100** (100, 101, 102, 100, ...)

**→** Random generation for weight scheduler.

ip daddr <vip> tcp dport <vport> dnat to **numgen random mod 2** \

map { 0 : <ipaddr0>, 1 : <ipaddr1> }

meta mark set **numgen random mod 3 offset 100**

(100-102)

nft\_hash expression

 $\rightarrow$  Hash function for persistence.

ip daddr <vip> tcp dport <vport> dnat to **jhash ip saddr mod 2** \ map { 0: <ipaddr0>, 1: <ipaddr1> } meta mark set **jhash ip saddr mod 3 seed 0xabcd offset 100** (100-102)

Requirements:

- $\star$  kernel >= 4.8.0-rc4+ (nf-next branch)
- $\star$  libnftnl > 1.0.6
- $\star$  nftables > 0.7 (not yet released)

## Use Cases Review

(The definitive syntax)

## sNAT Topology

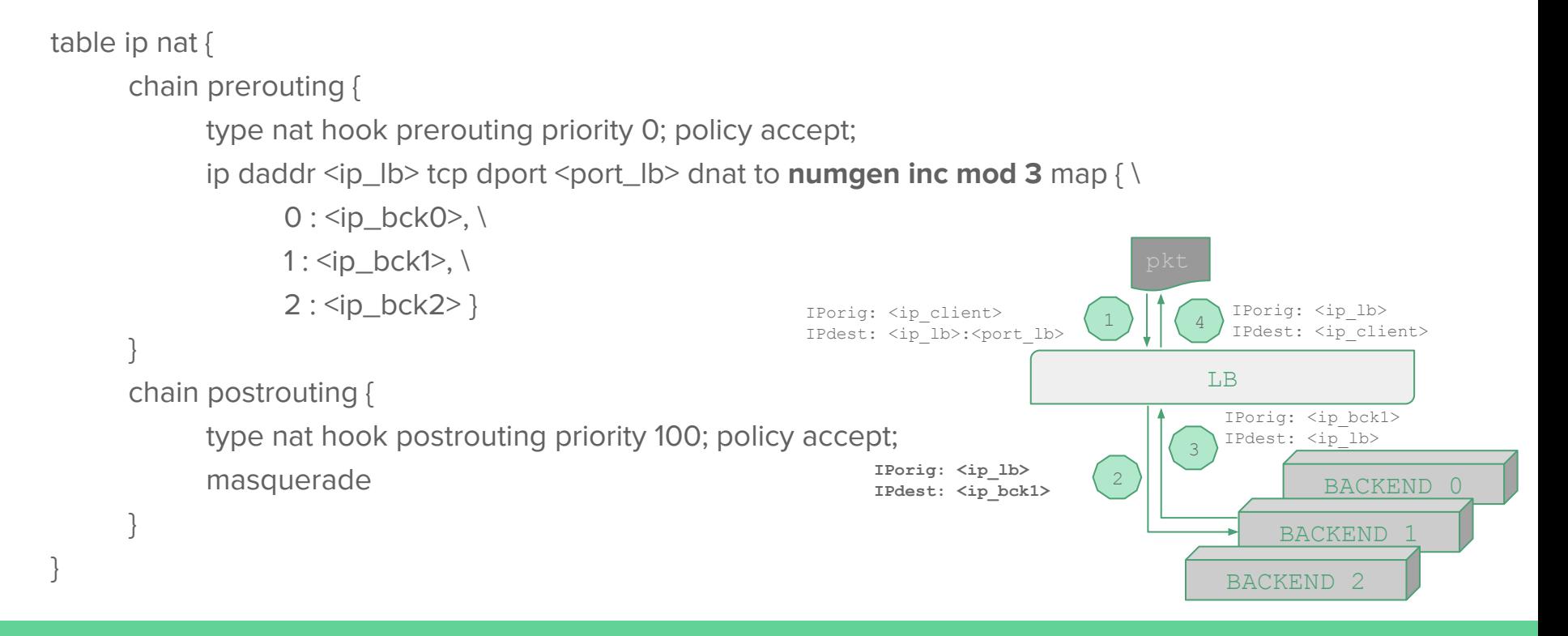

## dNAT Topology

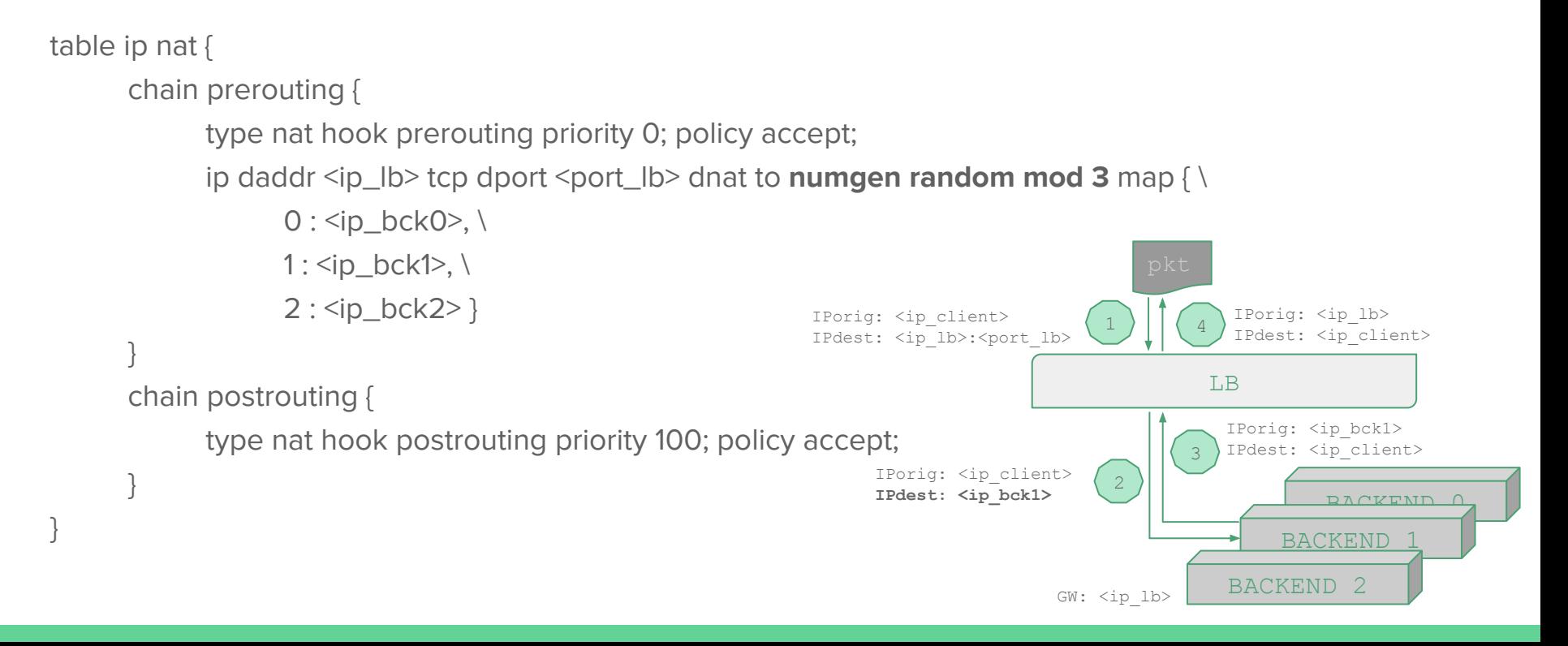

}

BACKEND 1

BACKEND 2

### DSR Topology (non connection oriented)

```
table netdev filter {
chain ingress {
           type filter hook ingress device <if_lb> priority 0; policy accept;
           ip daddr <ip_lb> udp dport <port_lb> ether saddr set <mac_lb> \
                      ether daddr set numgen inc mod 3 \
                      map \ \{ \}0: \text{C} \text{C} \text{C} \text{C} \text{D} \text{D} \text{C} \text{D} \text{D} \text{D} \text{D} \text{D} \text{D} \text{D} \text{D} \text{D} \text{D} \text{D} \text{D} \text{D} \text{D} \text{D} \text{D} \text{D} \text{D} \text{D} \text{D} \1: \text{2} \cdot \text{2} bck1>, \text{2} \cdot \text{2}2: <mac_bck2> } \
                      fwd to \leqif \vertb>
 }
                                                                                                                                                                      BACKEND 0
                                                                                                                                                     LB
                                                                                                    IPorig: <ip_client>
                                                                                                    MACorig: <mac_client>
                                                                                                    IPdest: <ip lb>:<port lb>
                                                                                                    MACdest: <mac_lb>
                                                                                                                                        1
                                                                                                                                       2
                                                                                                                                                                                           3
                                                                                                         IPorig: <ip_client>
                                                                                                         MACorig: <mac_lb>
                                                                                                                                                            IPorig: <ip_lb>
                                                                                                                                                            MACorig: <mac_bck1>
                                                                                                                                                            IPdest: <ip_client>
                                                                                                                                                           MACdest: <mac_client>
```
IPdest: <ip\_lb> **MACdest: <mac\_bck1>**

 $lo:0:$   $\langle ip\text{ }lb \rangle$ 

BACKEND 1

BACKEND 2

 $lo:0:$   $\langle ip\text{ }lb \rangle$ 

### DSR Topology (connection oriented)

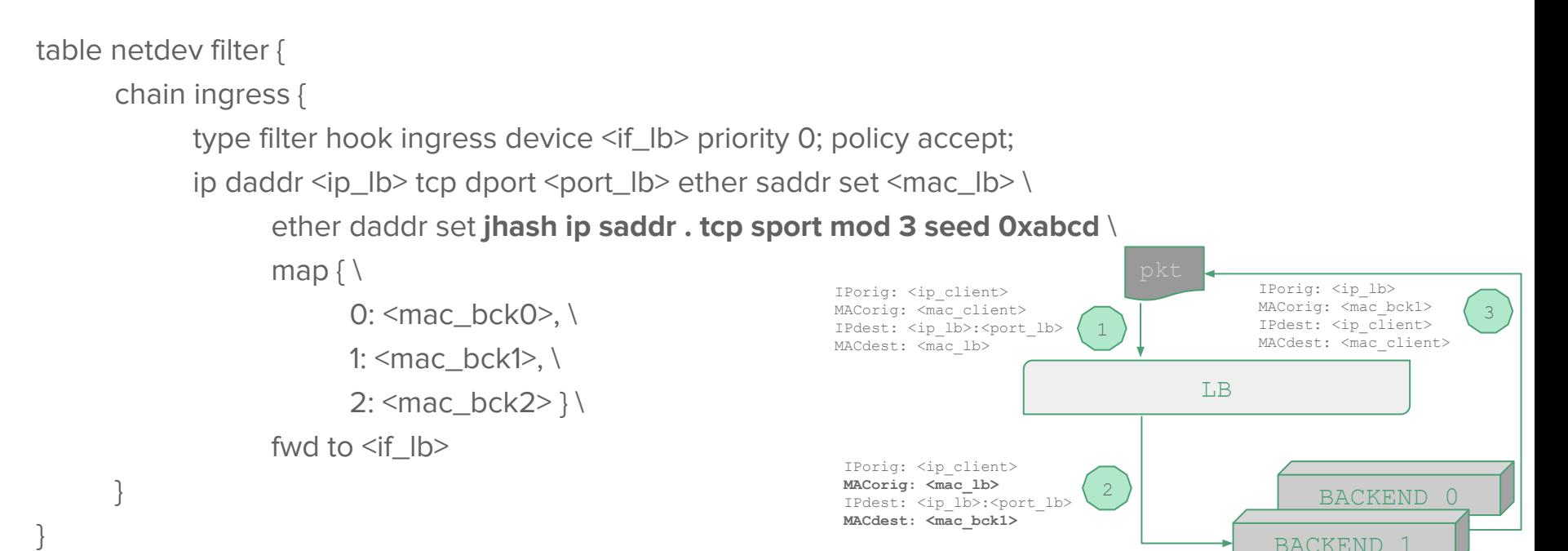

## Benchmarks

### Lab Environment

Kernel version 4.8.0-rc4+ branch nf-next

2 clients, 3 backends & 1 LB

2 cores (3.33 GHz each) i5 660 with 2 threads/core, 4GB RAM @1333 MHz

2 Intel Gigabit Network 82578DM & 82574L per machine

System tuning considerations from József paper

HTTP protocol transferring 229 bytes per connection (client wrk/server nginx)

Both IPv4 & IPv6

LB was never saturated during a test of 30 seconds

LVS performance used as a reference

### IPv4 Benchmarks

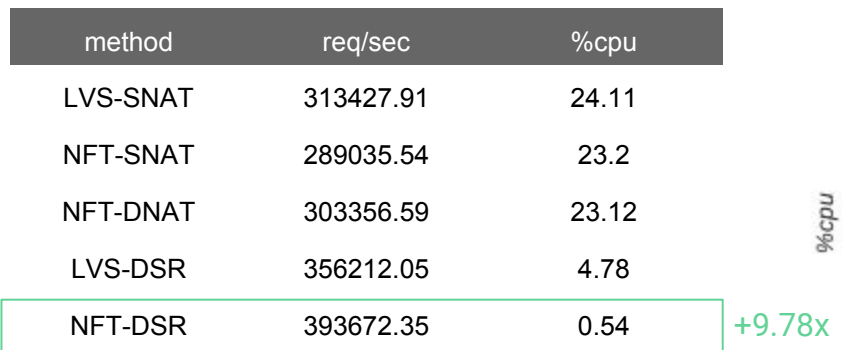

IPv4 Benchmarks - %cpu vs. req/sec

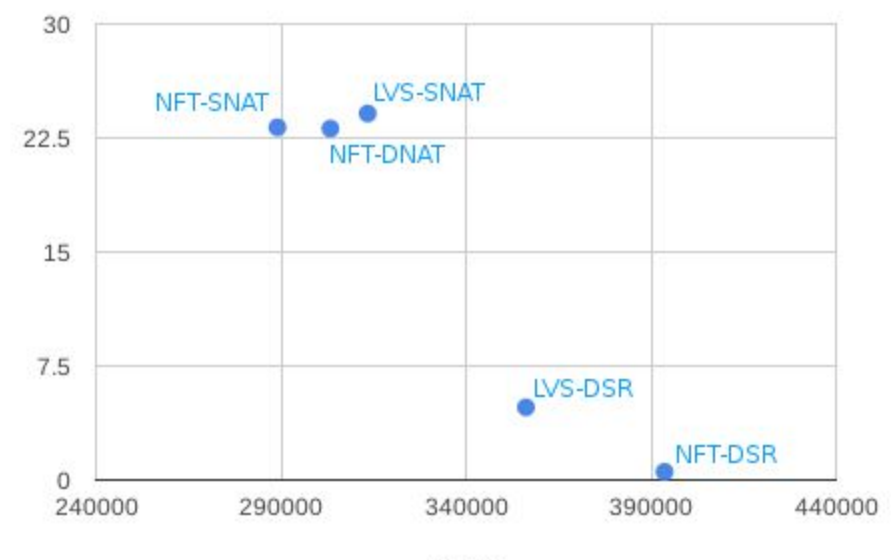

reg/sec

#### IPv6 Benchmarks

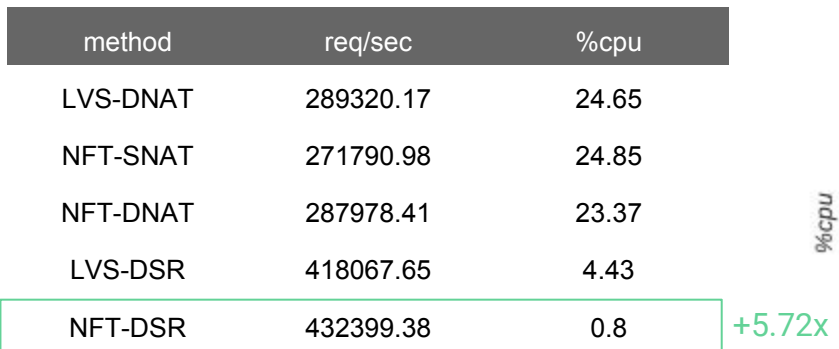

IPv6 Benchmarks - %cpu vs. req/sec

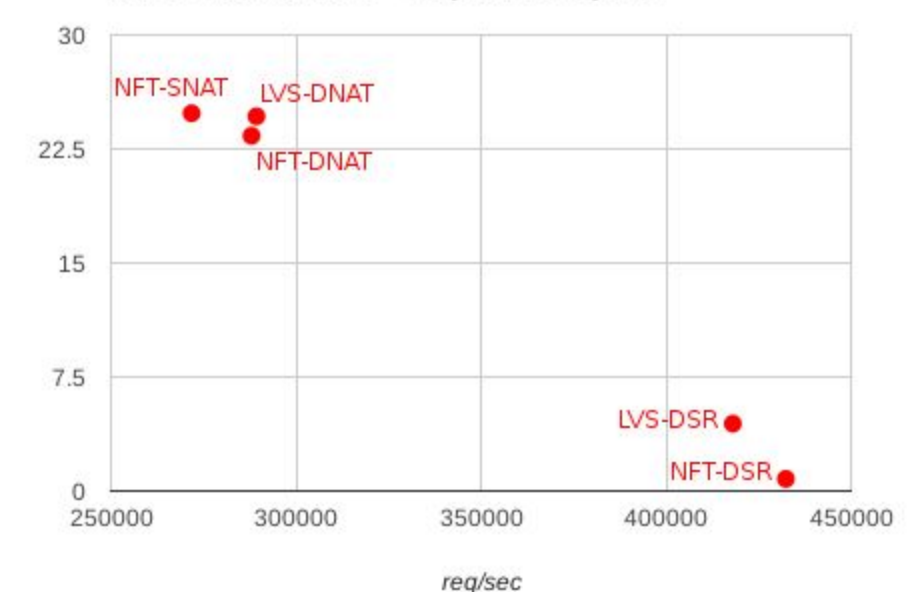

## Work To Do

- $\star$  Lightweight NAT from hook ingress to improve NAT results
- **★ User space nft rules manager:** 
	- Set basic and complex algorithms
	- Manage different topologies easily
- $\star$  Health checks monitor
	- Layered support
	- Internal and external monitor

## Thank you to: Outreachy Program & Pablo Neira

# Load Balancing with nftables II

Laura García (Zen Load Balancer Team) lauragl@sofintel.net